## **「福岡市電子申請(スマート申請)」を利用した計画書の提出**

**別 紙**

「福岡市電子申請(スマート申請)」(以下「電子申請」という。)は、**インターネットの入力フォームを利用し、計 画書を提出**することができるサービスです。

電子申請は、以下のサイトにアクセスし、入力フォームに計画書の必要事項を入力し提出してください。

※ 申請完了後、登録したメールアドレスに申請受付メールが届きます。記載されているURLから提出内容の確認ができます。

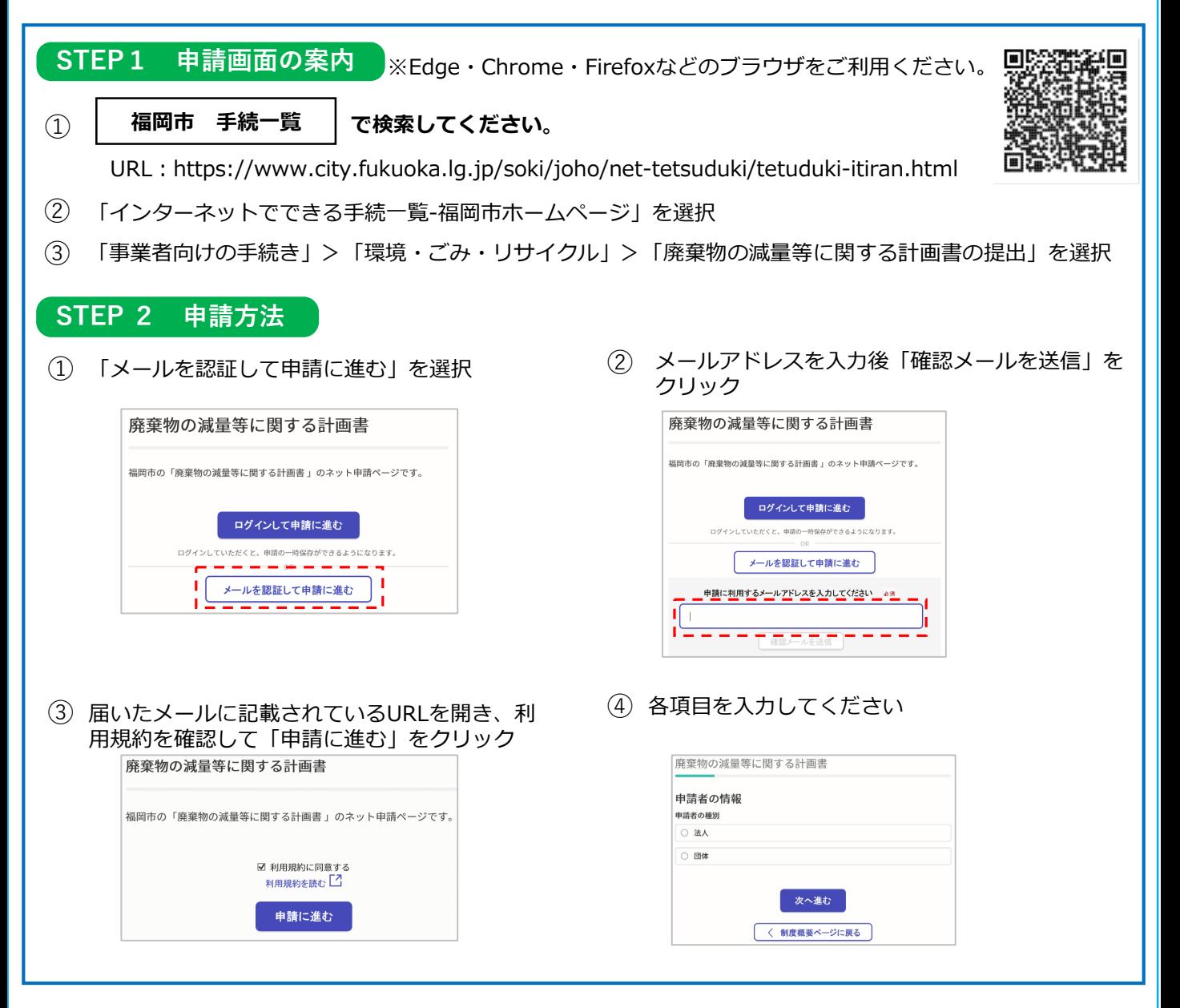

## **入力する際に注意していただくこと**

電子申請を利用する際には以下のルールを守って入力を行ってください。

- **① 数値には半角数字を使用してください。**
- **② 住所には、丁目や番、号は使わず、-(ハイフン(半角))を使用してください。**
- **③ 法人格は略さずに入力してください(例:株式会社を(株)と略さない)。**
- **④ 法人格と法人名の間にスペースを入れないでください。**
- **(例:株式会社○○○○ 株式会社 ○○○○)**
- **⑤ 責任者住所のフロア表記は「階」で入力してください(Fは使用しない)。**
- **⑥ 複数の建築物で選任された責任者情報を入力する際は、同一の表記となるようにしてください。**